Dr. JohannesRené

26. Mai <sup>2009</sup>

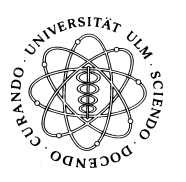

## Design und Ar
hitektur von Softwaresystemen (SS 2009)

## 11 Reflection und Annotations

S
hreiben Sie ein kleines Programm zur Bat
hverarbeitung von Methoden. Alle auszuführenden Methoden sollen als Vereinfachnung statisch sein und in der selben Klasse existieren. Der Name dieser Klasse wird als Parameter an Ihr Programm übergeben. Da in der entspre
henden Klasse au
h andere Methoden existieren können, sollen die auszuführenden Methoden annotiert werden. Implementieren Sie dazu eine eigene Annotation, die eine ganzzahlige ID und eine Bes
hreibung enthält.

Ihr Programm soll dann via Reflection die Klasse dynamisch laden und alle Methoden identizieren, die annotiert sind. Anhand der ID sollen die Methoden sortiert (doppelte IDs sind erlaubt) und in einem Container referenziert (zwis
hengespei
hert) werden. Zum S
hluss soll der Container mit einer for each-Schleife abgearbeitet und die entsprechende Methode zur Ausführung gebra
ht werden. S
hreiben Sie dazu unmittelbar vor der Ausführung die ID und die zugehörige Beschreibung auf die Konsole. Der Inhalt der Methoden kann sich auf eine einfache Konsolenausgabe bes
hränken.

 $\bf{Tipp:}$  Die notwendigen Klassen, Methoden und Typen für die Verwendung von Reflection und Annotations finden Sie in *java.lang.reflect bzw. java.lang.annotation* (http://java.sun.
om/javase/6/do
s/api/)

## 2UML Klassendiagramm

Entwerfen Sie als Erweiterung zu Blatt <sup>1</sup> ein UML Klassendiagramm mit hohem Detaillierungsgrad. Berücksichtigen Sie dabei insbesondere:

- Sichtbarkeit
- Assoziationen
- Multiplizitäten

• Navigierbarkeit

Stellen Sie zusätzli
h die Kopplungen zwis
hen Ihren Klassen und S
hnittstellen (S
hnittstellen-Implementierung) dar.

Viel Erfolg!